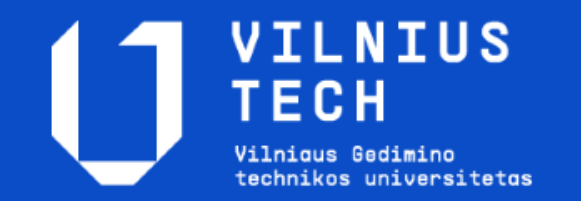

#### Dr. R. Pranckutė

# **Bibliometric (Citation) Indicators**

2021-11

#### **Most commonly used indicators ELSEVIER Impact Scopus Factor CiteScore (IF) ScopusSCImago Eigenfactor Journal** metrics Rank **(EF, AIS) (SJR) C** Clarivate **Source** Analytics **Jounal Normalized Citation** Impact per **WEB OF SCIENCE™** Impact Paper **(JCI) (SNIP) (WoS)**

# **Most commonly used - journal impact indicators**

#### **Journal Impact Factor (JIF)**

- Publication counting interval **2** years
- Publication types (A and B) **are different:** A all types, B – **only "citable documents"** (original and review articles)

**Citations in 2019 to items published in 2017 + 2018 (A)**

**JIF=**

**Number of citable items in 2017 + 2018 (B)**

**5-Year IF** – publication counting interval – **5** years.

**IF without Self-Cites** – JIF **excluding self-citations** from the same journal.

**Immediacy Index** – indicates **how fast** an average publication in the particular journal **is being cited** since its publishing date.

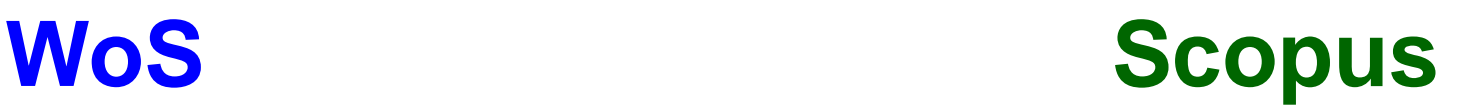

#### **CiteScore**

- Publication types (A and B) **coincide** (Original articles, reviews, conference publications, data sets ant book chapters are included)
- Publication and citation counting interval **4** years

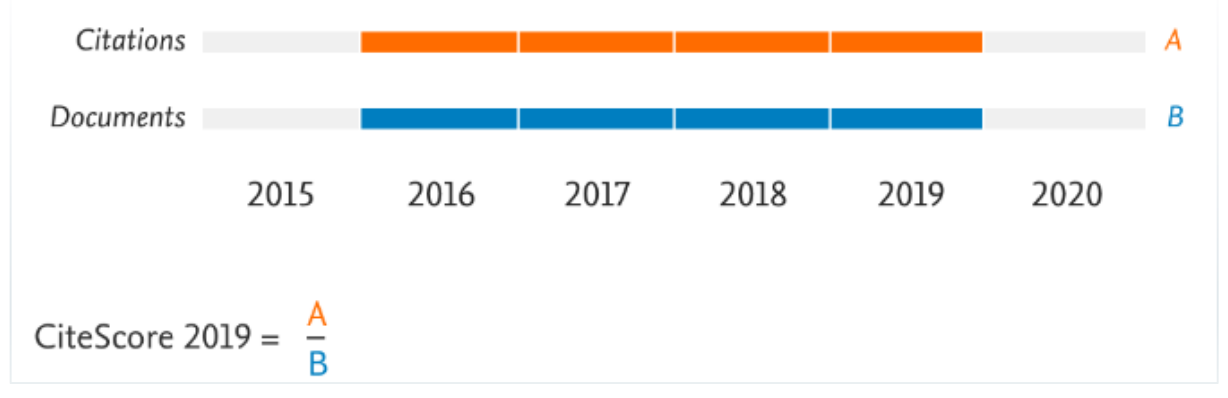

#### **CiteScore Track**

• **Predicts** an **average citation rate** for the source during the **current year**.

*Not suitable for direct comparison of sources from different subject fields*

## **Journal position indicators**

- Indicates the quality of a journal by its position in certain subject field.
- Calculated separately for all subject fields to which the journal is assigned.
- *Suitable for direct comparison of sources from different subject fields.*

#### **Rank**

• Journal's position by JIF value.

#### **JIF Percentile**

• **Percentage** of journal position**.**

#### **Q (quartiles)**

**quartering** of journals by percentage of position.

#### **Rank**

• Source's position by CiteScore value.

#### **CiteScore percentile**

• **Percentage** of journal position.

#### **Quartiles**

• **quartering** of journals by percentage of position.

# **Journal indicators normalized by discipline**

Ratio of real and expected (potential) average number of citations to a single journal's publication within its represented subject field.

*Suitable for direct comparison of sources from different subject fields.*

#### **Source Normalized Impact per Paper (SNIP)**

- Delineation of disciplines do not depend on subject classification – subject field is determined individually for every journal.
- Differences in citation densities between disciplines are accounted for.
- Calculated from original and review articles, as well as conference material published during preceding **3 years.**
- **1** is a value for an **average journal**.

#### **Journal Citation Indicator (JCI)**

• It is a derivate indicator based on *Category Normalized Citation Impact* indicator.

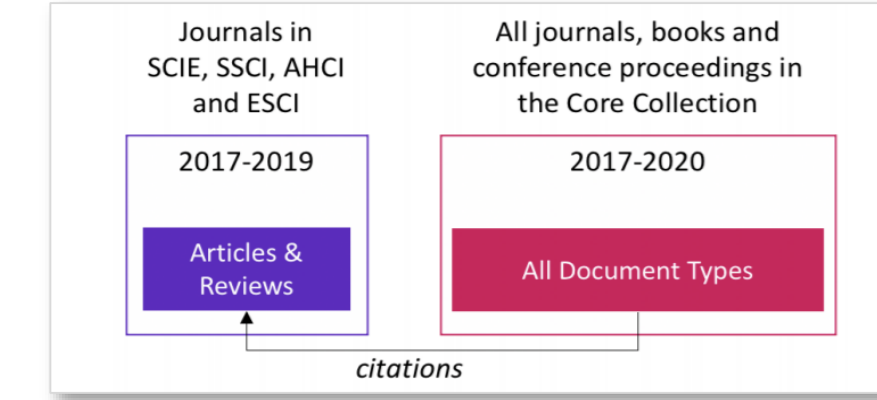

- It is normalized by disciplines in accordance with *WoS Category Classification.*
- Calculated and applicable for all *WoS Core Collection* journals (including ones indexed in ESCI and A&HCI)

# **Journal prestige indicators**

- Calculations are based on the journal citation networks.
- Citations from a higher quality journals carry higher value.

#### **Eigenfactor Score**

- **Citations** are calculated from the indicated year
- Interval for **cited publications 5 years**
- Composed in a way, that the sum of Eigenfactor for all JCR indexed journals would be **100**: value of 1 indicates that the journal accumulated 1% of overall influence.
- **Journal self-citations** are not included (neglected).

#### **Article Influence Score**

- An **average influence** of journal's publication, accumulated within **5 years** after its publishing.
- Calculated by multiplying Eigenfactor Score by 0.01 and dividing by the number of publications in the journal.

#### **SCImago Journal Rank (SJR)**

- **Citations** are calculated from the indicated year
- Interval for **cited publications 3 years**
- **Journal self-citations** are limited (up to 33%)
- **Journal size** is accounted for.
- T**hematic closeness** of journals is accounted for**.**

*AIS and SJR are suitable for direct comparison of sources from different subject fields.* (**1** is a value for an **average journal**)

# *H***-index**

#### Indicates the **number of publications** *h*, which have been **cited** *h* (or more) times.

### **Advantages:**

- Evaluates both quantity and quality of publications.
- Simple calculation.
- May be applied for evaluating not only authors, but also journals, institutions or any other publication sets.

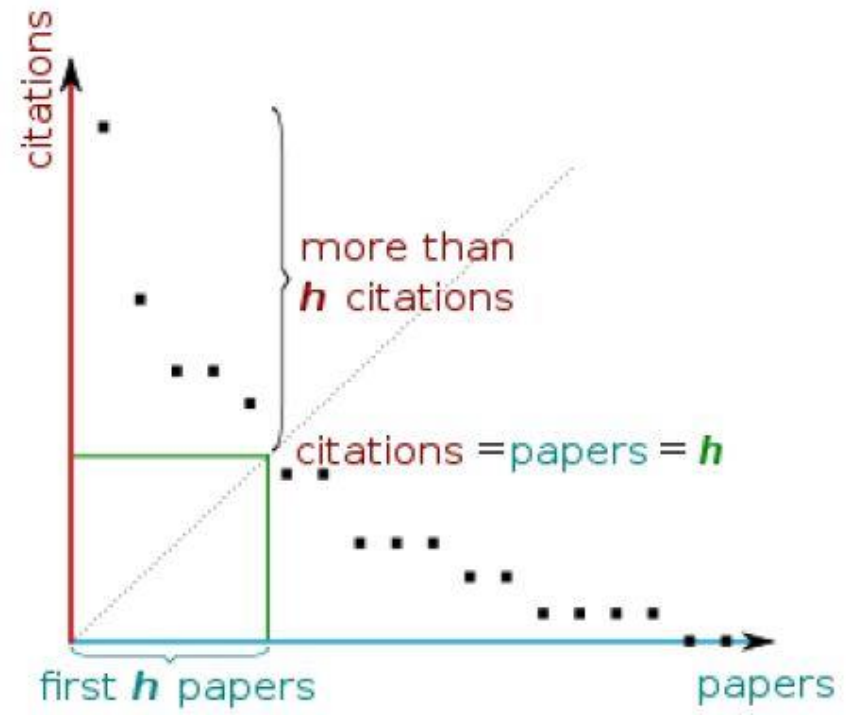

### **Limitations:**

- Focusses only on the most cited publications.
- Unfavorable to young researchers and new journals.
- Not normalized by disciplines.

### **Availability of bibliometric indicators : WoS**

All **WoS** indicators:

- o Calculated only **for journals included in Journal Citation Reports (JCR)** (indexed in *Science Citation Index Expanded (SCIE)* and *Social Sciences Citation Index (SSCI)*):
	- Journals indexed in *Arts & Humanities Citation Index (A&HCI)* and *Emerging Sciences Citation Index (ESCI)* do not have main WoS journal impact indicators (except for JCI);
	- Citation impact indicators are not calculated for other type of sources (books, conference proceedings, etc.).

*Q – the only one journal position indicator available in WoS without access to JCR.*

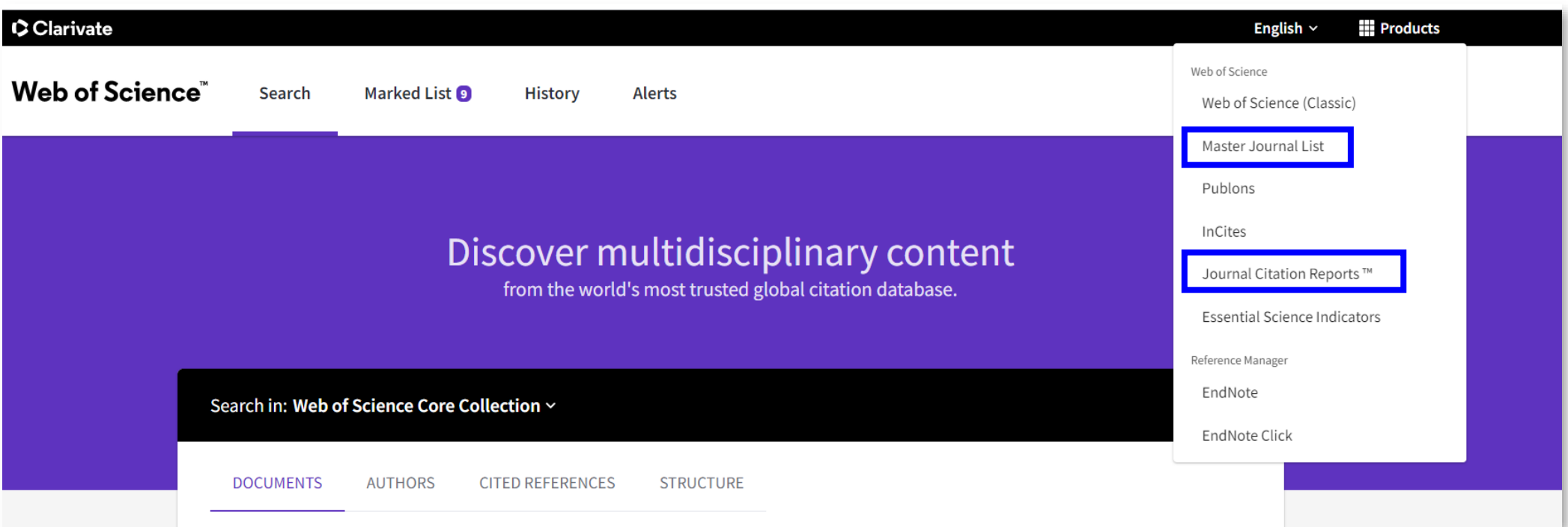

### **Availability of bibliometric indicators: Scopus**

- Calculated and provided for **all types** of **periodical sources** (journals, conference proceedings, book series, trade publications)
- **Freely available** (subscription to the database is not required):
	- Direct preview in Scopus **Sources** section

, 1.

 $\checkmark$  Availability to **download** lists of indexed sources with the values of citations, indicators and additional information.

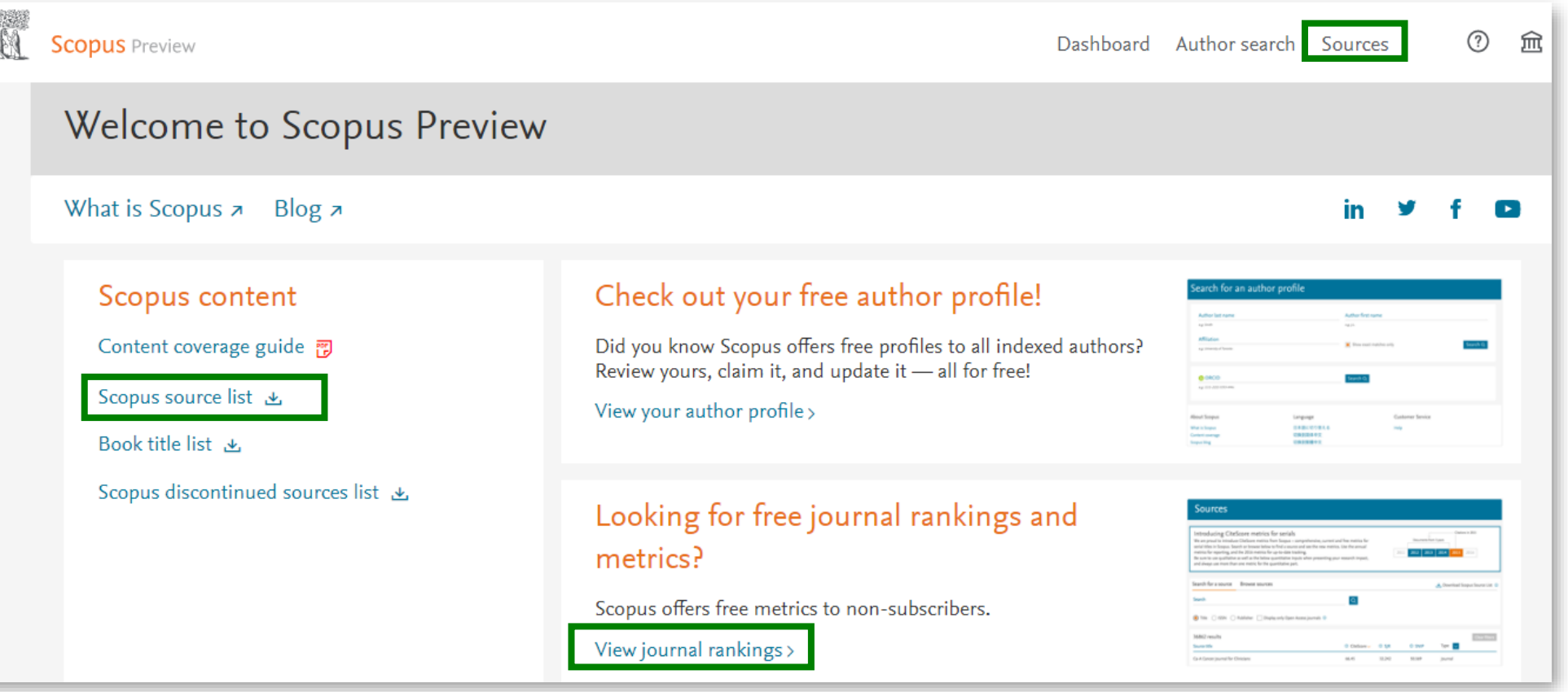

### **IMPORTANT – indicators limitations**

**All** indicators provided in bibliographic databases are **calculated only from the content** (publications and citations) **indexed** in that database.

**WoS** indicators are calculated from:

- Citations from WoS Core Collection;
- H-indexes from the data available by the certain subscription terms (LT – content from 1990m.)

**Scopus** indicators:

 calculated **from all indexed data**

**Journal** citation impact indicators should not be applied for evaluation of the quality of **individual publications**.

### **More about WoS and Scopus:**

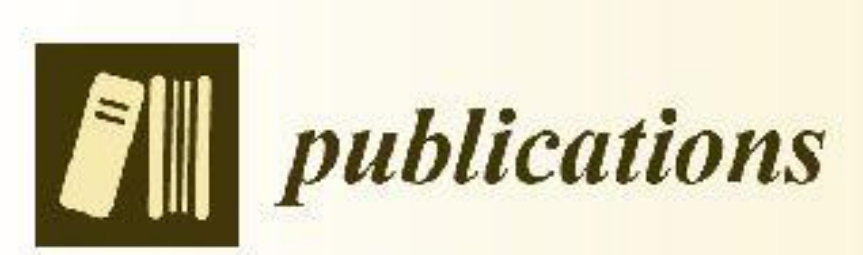

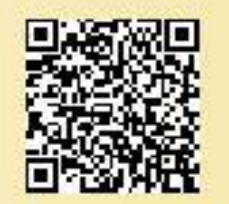

an Open Access Journal by MDPI

#### Web of Science (WoS) and Scopus: The Titans of Bibliographic **Information in Today's Academic World**

Raminta Pranckutė

Publications 2021, Volume 9, Issue 1, 12

### **Contacts**

**If you have any questions, please, do not hesitate to contact us:**

Scientific Information Department VILNIUS TECH Library

Saulėtekio ave. 11, room 109

Phone: (8-5) 27 44 903 (local 9903)

E-mail: [publikacijos@vilniustech.lt](mailto:publikacijos@vgtu.lt)

Dr. Raminta Pranckutė Head of Scientific Information Department VILNIUS TECH Library

Phone: (8-5) 25 12250 (local 9250) E-mail: [raminta.pranckute@vilniustech.lt](mailto:raminta.pranckute@vilniustech.lt)

### **Information resources**

**(web-pages and informational material provided by the owners of the databases)**

#### **Web of Science**

- Web of Science web-page [\(http://apps.webofknowledge.com\)](http://apps.webofknowledge.com/)
- <http://clarivate.libguides.com/webofscienceplatform/woscc>
- <https://clarivate.com/products/web-of-science/>
- Clarivate Analytics. 2018. Indicators Handbook. *Available at*: [https://incites.help.clarivate.com/Content/Resources/Docs/ind](https://incites.help.clarivate.com/Content/Resources/Docs/indicators-handbook-june-2018.pdf) icators-handbook-june-2018.pdf .
- Carloni M., Tsenkulovsky T., Mangan R. 2018. Web of Science Core Collection Descriptive Document. *Available at*: <https://clarivate.libguides.com/woscc/guides> .

#### **Scopus**

- Scopus web-page ([www.scopus.com](http://www.scopus.com/))
- [Scopus: Access and use Support Center](https://service.elsevier.com/app/home/supporthub/scopus/session/L3RpbWUvMTUxOTk4MTA2Ny9zaWQvZlVzVnVnbjN6RFo3SmRrbjRyb01aYTg0TUIlN0VPcFNRczVmaEhwQ3RiM215V2RSTFBuTFFJNVpxblVCaklFbnM4bDFJVWQ5czB6VHhiVXVjVVFqWHJ4S1VLemNWVkdNcnB3aFQ1MUZiN1hCSV9SRUNrcGNETEJVRHclMjElMjE=)
- <https://www.elsevier.com/solutions/scopus>
- Elsevier. 2020. Scopus Content Coverage Guide. *Available at*: [https://www.elsevier.com/solutions/scopus](https://www.elsevier.com/solutions/scopus/how-scopus-works/content) /how-scopus-works/content .